https://www.100test.com/kao\_ti2020/167/2021\_2022\_\_E4\_BA\_94\_ E4\_B8\_AA\_E5\_B8\_B8\_E8\_c103\_167259.htm PHP

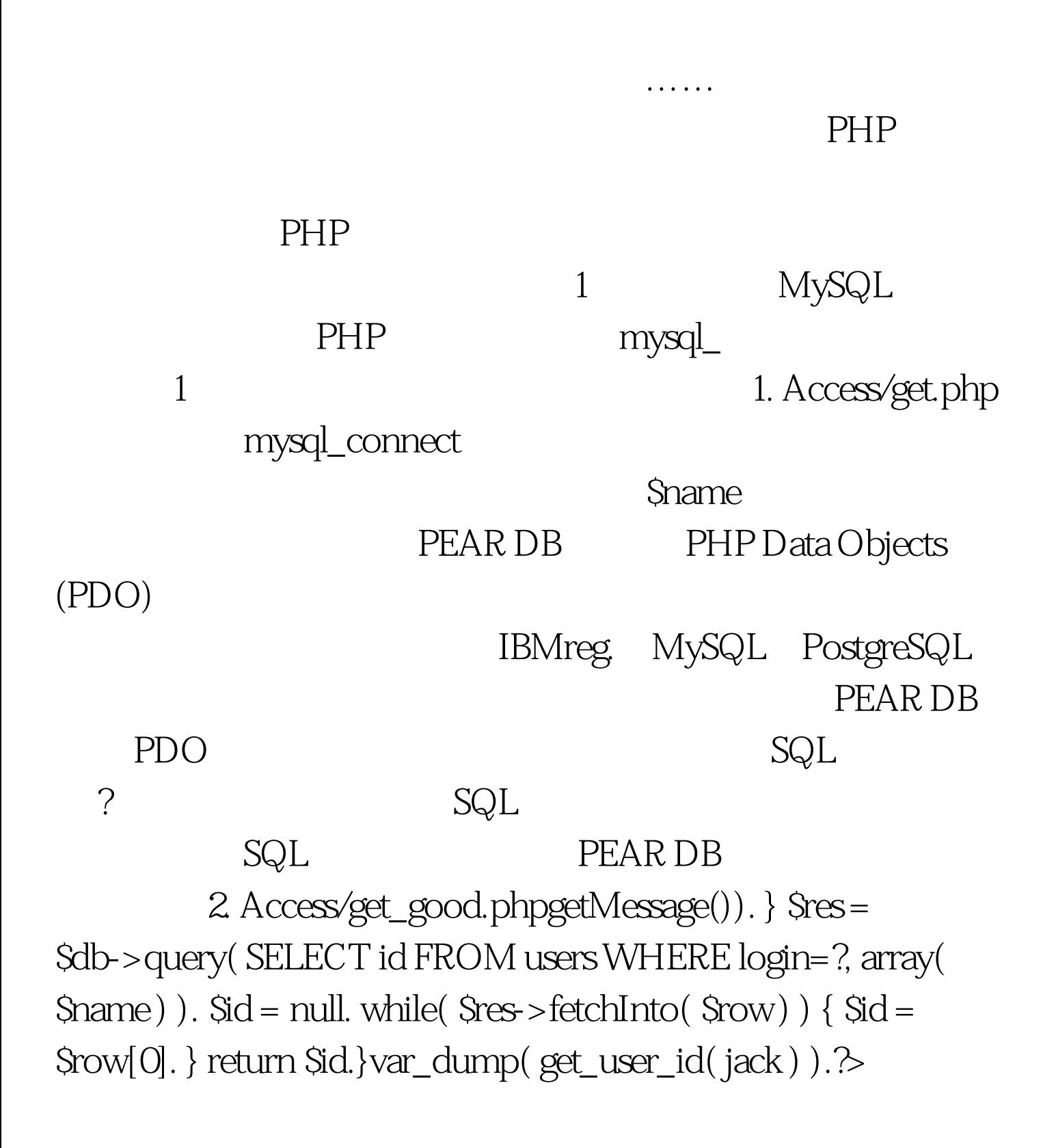

 $MySQL$  sdsn en the state  $MySQL$  $\overline{P}$  ? SQL \$name query() array

 $100Test$ www.100test.com